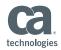

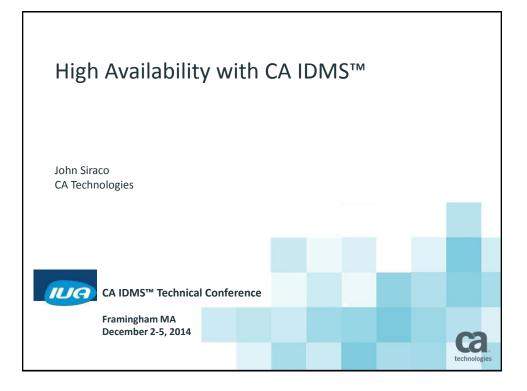

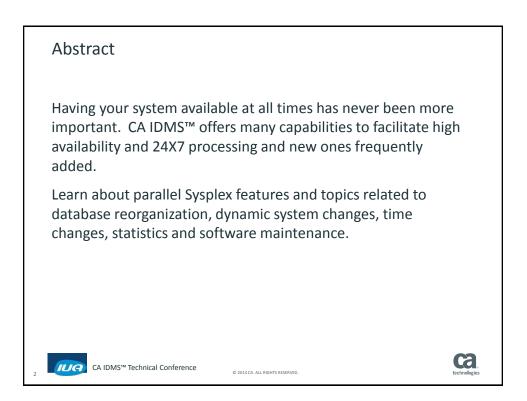

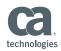

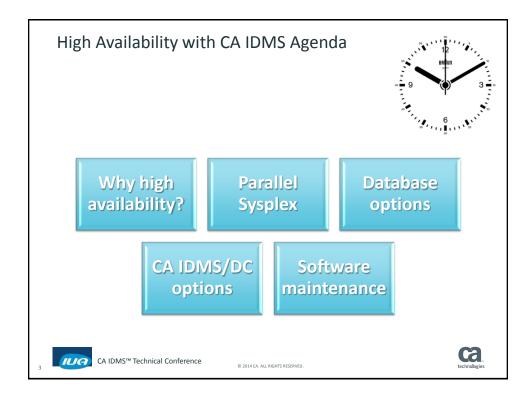

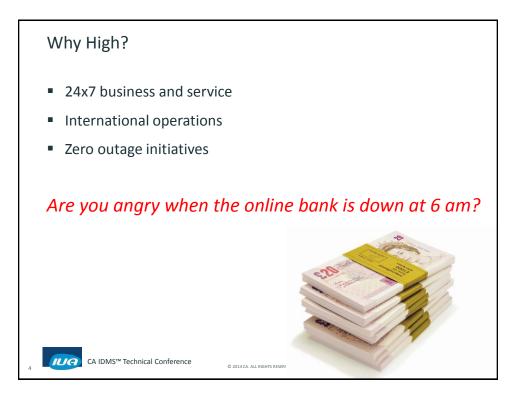

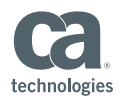

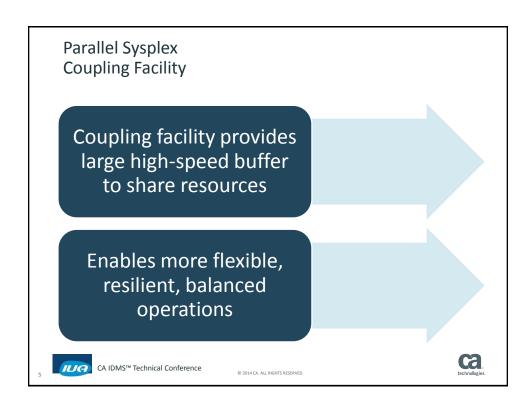

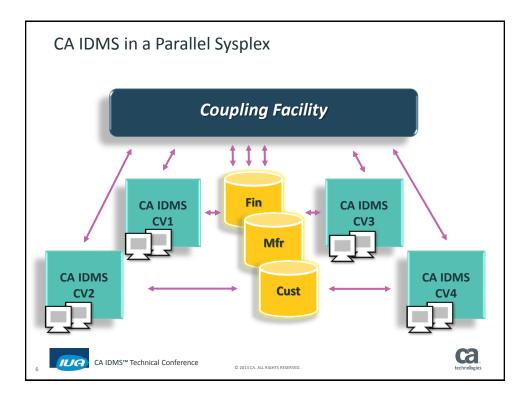

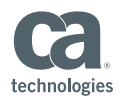

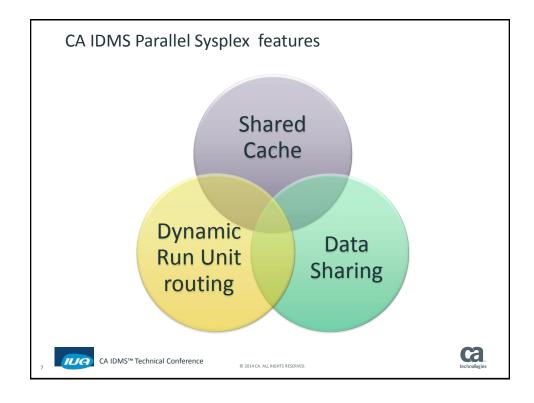

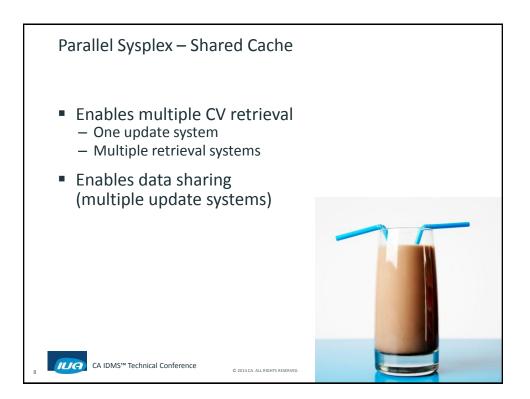

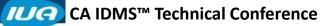

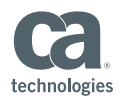

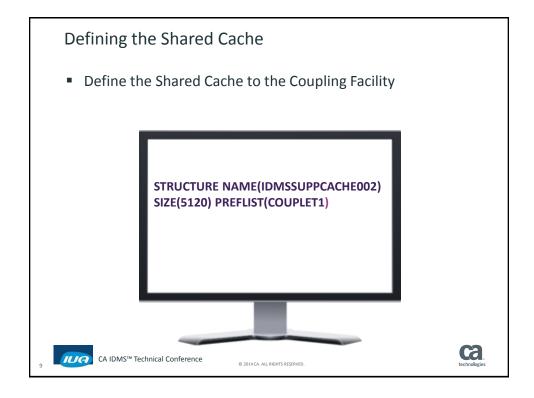

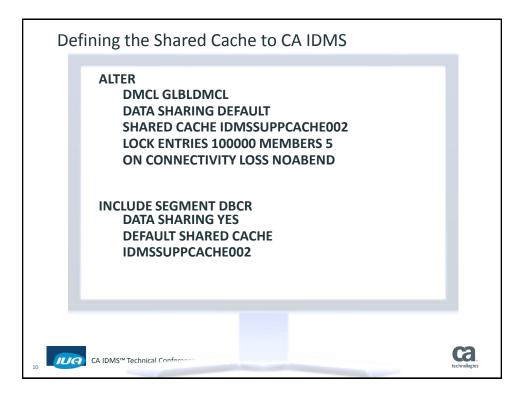

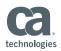

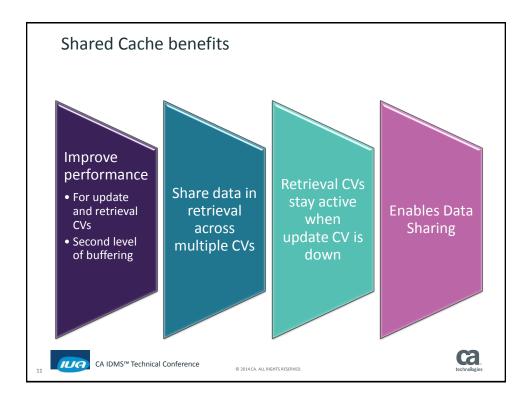

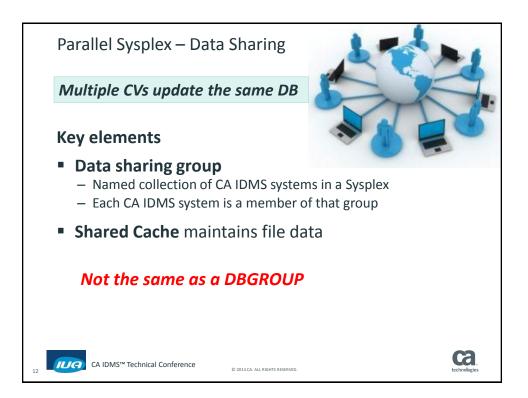

## **IUG** CA IDMS<sup>™</sup> Technical Conference

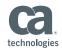

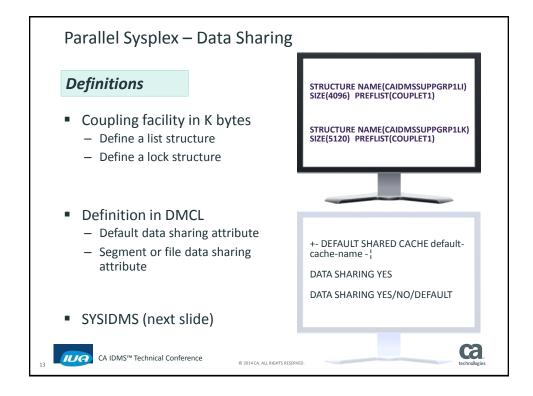

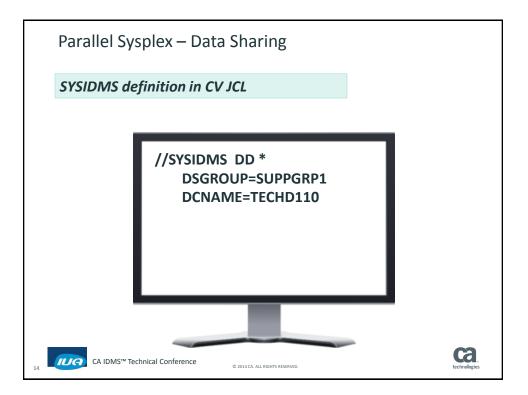

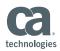

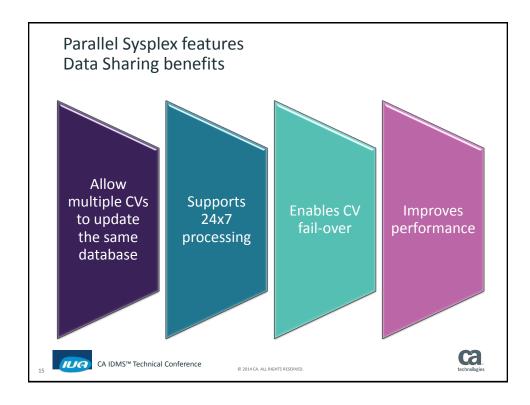

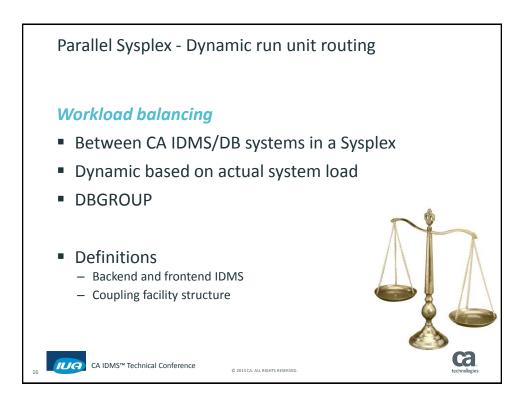

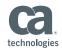

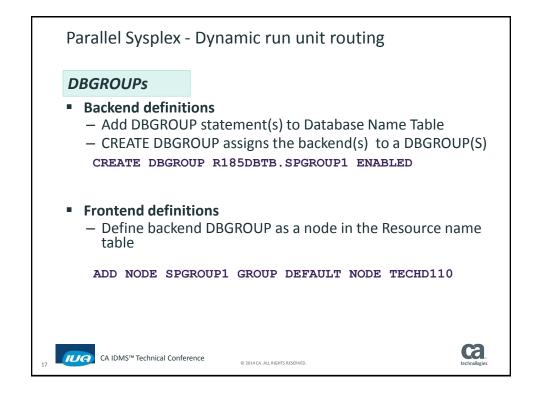

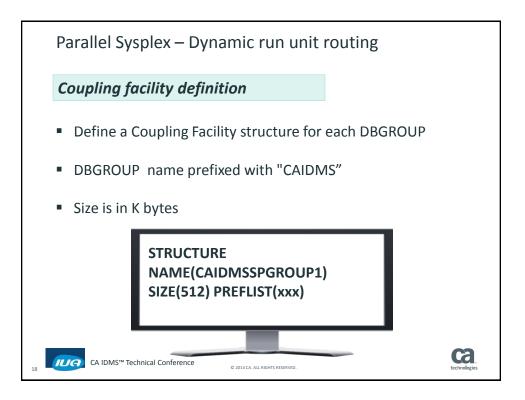

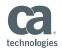

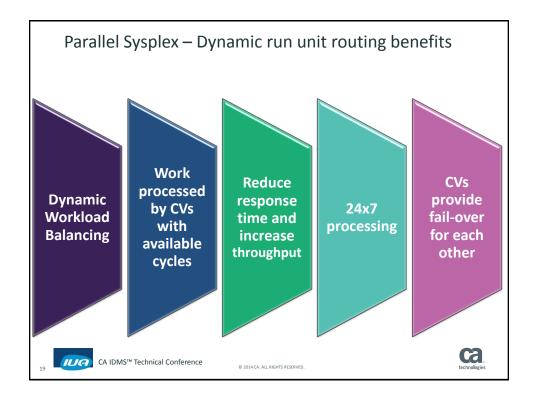

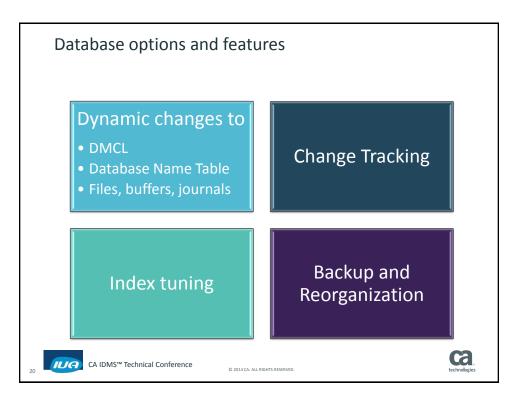

## **IUG** CA IDMS<sup>™</sup> Technical Conference

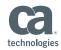

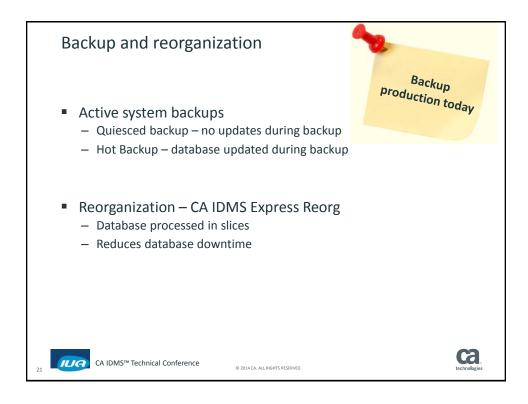

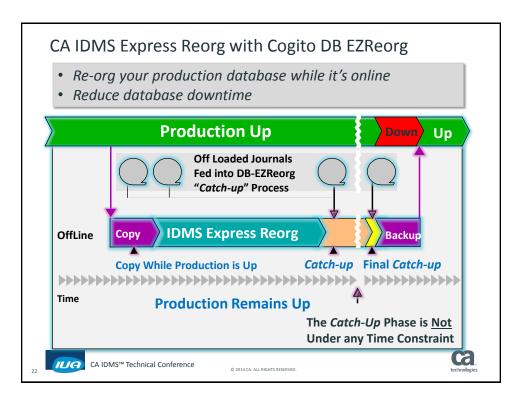

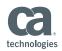

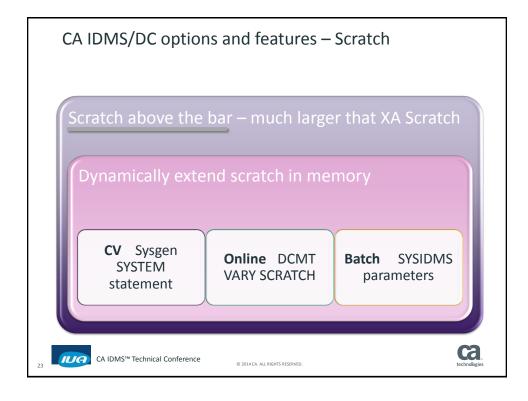

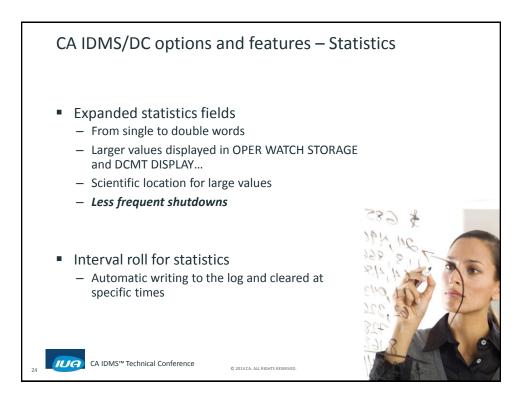

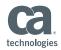

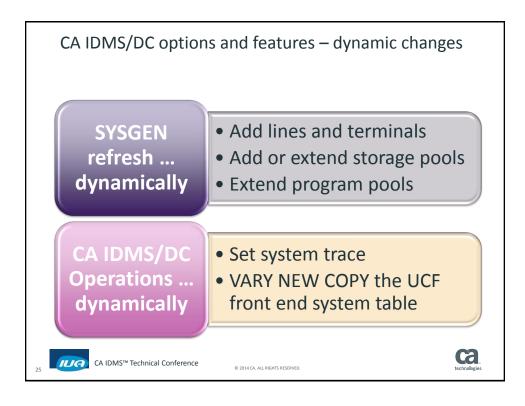

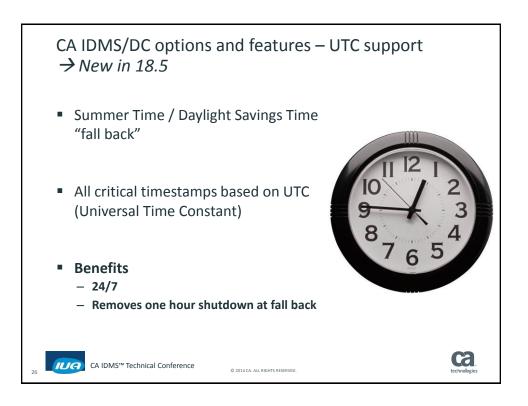

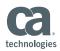

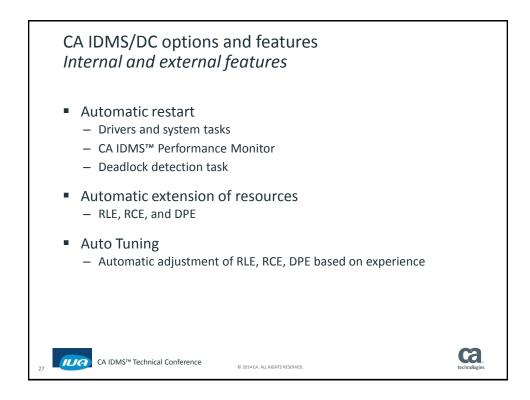

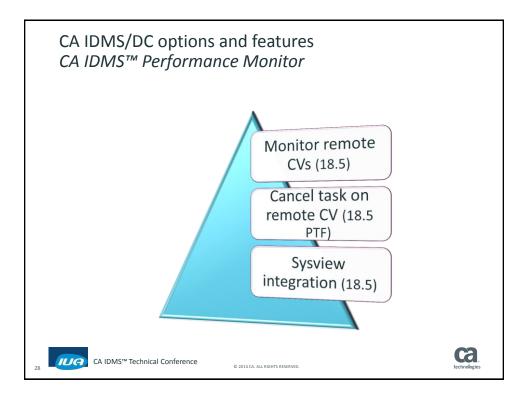

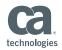

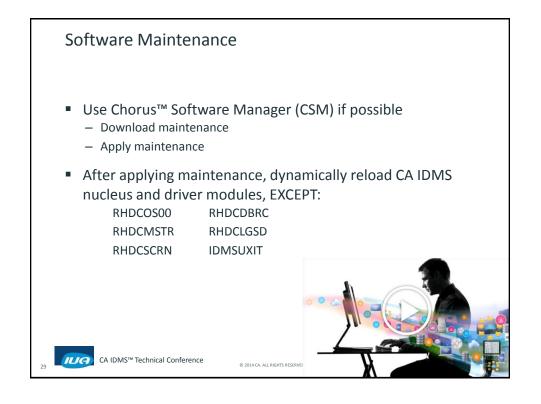

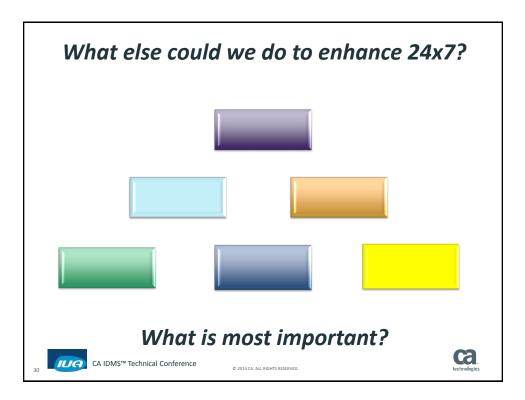

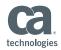

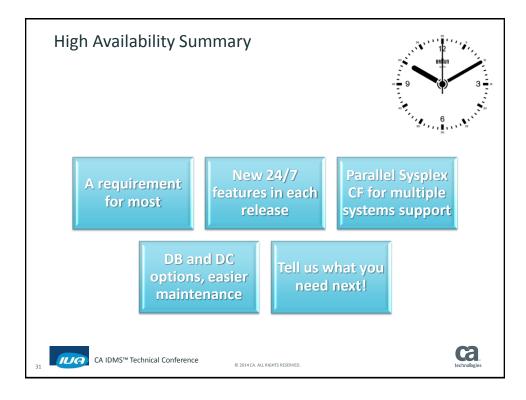

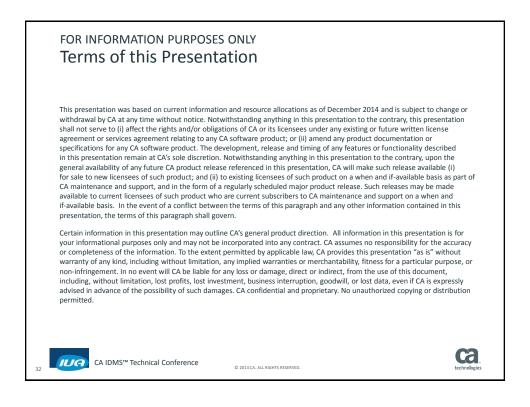

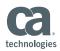

## **Online Session Evaluation**

Please provide your feedback about this session: D10

On the CA Communities web site: <u>http://communities.ca.com</u>

More details in your conference bag

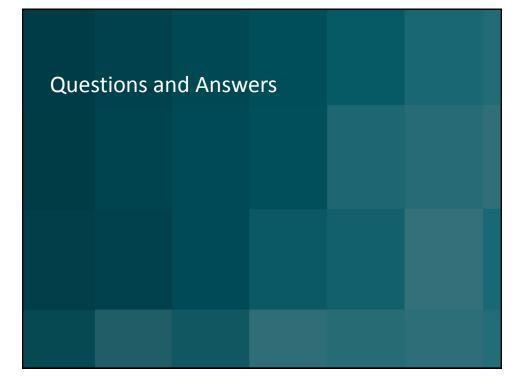